# **Third Racket Programming Assignment Solution**

### **Learning Abstract:**

In the first task of this Racket assignment, I learned how to implement the ten functions of historical lisp (quote, eval, car, cdr, cons, eq, atom, lambda, define and cond) in Racket to get a better understanding of how these functions work. In the second task, I learned about some list processing within Lisp by using some of the functions from the first task such as car, cdr, define, etc., as well as some new functions such as append and list-ref. Finally, the third and fourth tasks focused mainly on creating lists as well as finding random or specific elements in the lists all while using functions mentioned above.

# **Task 1 - Historical Lisp**

Parroting Racket interactions and definitions from "Lesson 7: Historical Lisp".

# **> Quote and Eval**

**Interactions -** Constants 9 and ''red'' and 'red

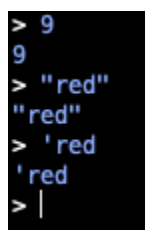

**Interactions -** Variants of the quote special form

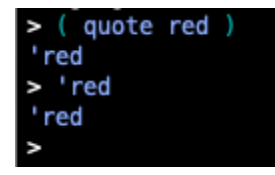

**Interactions -** Illustrating the "unbound variable" error

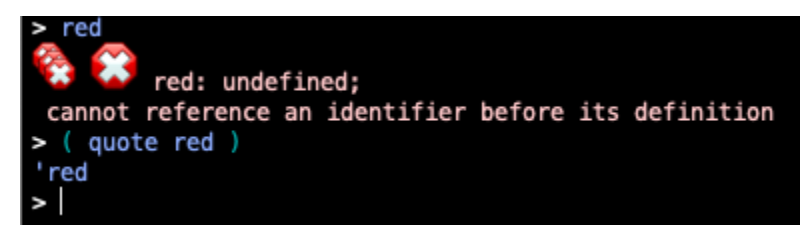

**Interactions -** Examples of standard form evaluation

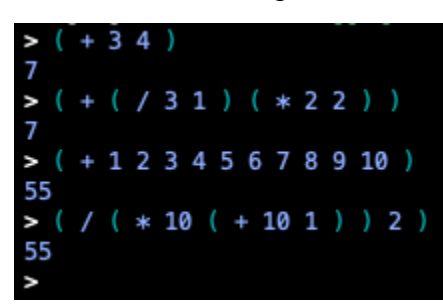

**Interactions -** Illustrating the "unbound function" error

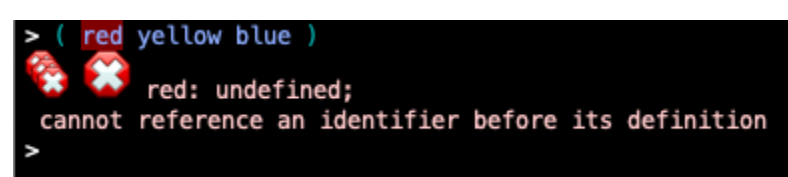

# **> Car, Cdr and Cons**

**Interactions -** Examples of the car function

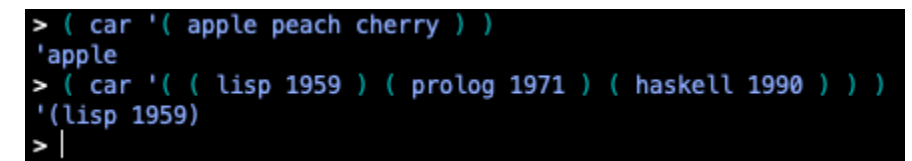

**Interactions -** Examples of the cdr function

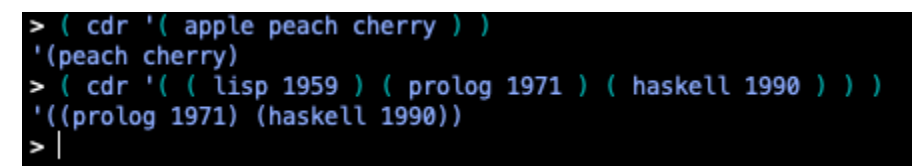

**Interactions -** Examples of the cons function

```
( cons 'apple '( peach cherry ) )
'(apple peach cherry)
> ( cons '( lisp 1959 ) '( ( prolog 1971 ) ( haskell 1990 ) ) )
'((lisp 1959) (prolog 1971) (haskell 1990))
```
# **> Eq and Atom**

**Interactions -** Examples of the eq? function

 $>$  (eq? 'a 'b ) #f  $> (eq? 'a 'a )$ #t ٧

**Interactions -** Examples of the atom? function

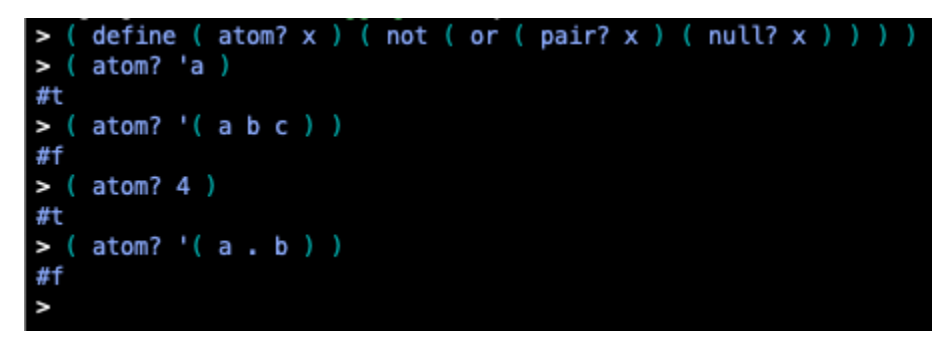

### **> Lambda**

**Interactions -** Interactions featuring lambda function application

```
(lambda ( x ) ( * x x ) ) 5 )
25
> ( ( lambda ( x ) ( * x x ) ) 9 )
81
> ( (lambda ( x y ) (cons x (cons x (cons y (cons y '() ) ) ) ) 1 2 )
'(1 1 2 2)> ( ( lambda ( x y ) ( cons x ( cons x ( cons y ( cons y '() ) ) ) ) ) 'hey 'now )
'(hey hey now now)
> ((lambda (a b c)
      ( define s ( / (+ a b c ) 2.0))(*s (-sa) (-sb) (-sc))3 4 5
36.0v
```
#### **> Define**

**Definitions -** Defining four items, two variables and two functions

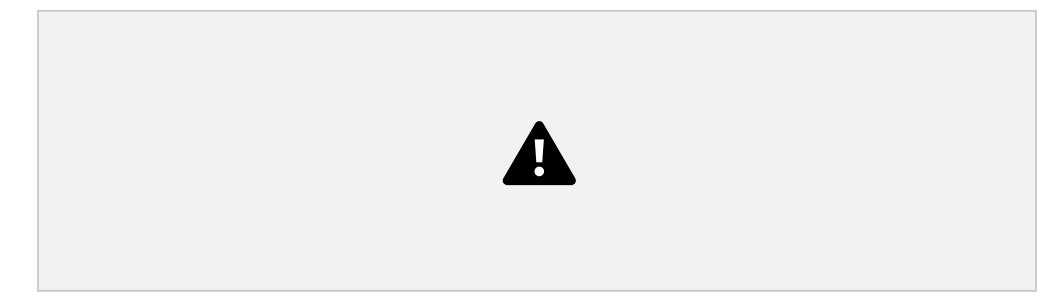

**Interactions -** Referencing the two variables and applying the two functions

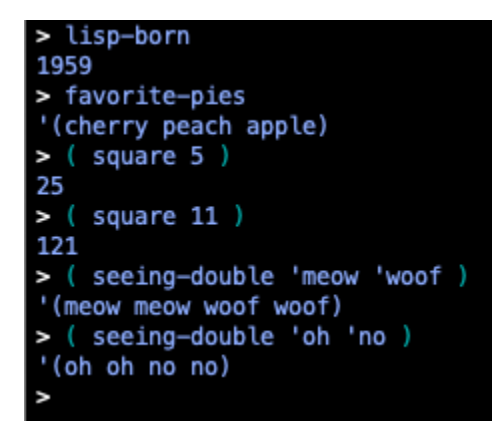

**Definitions -** Redefining the two functions

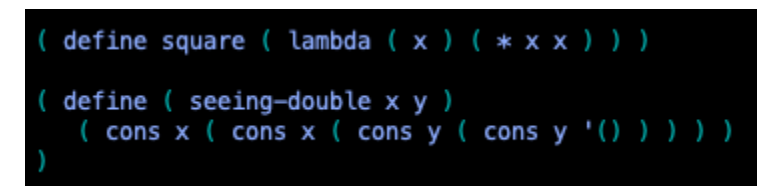

**Interactions -** Illustrating the application of these functions

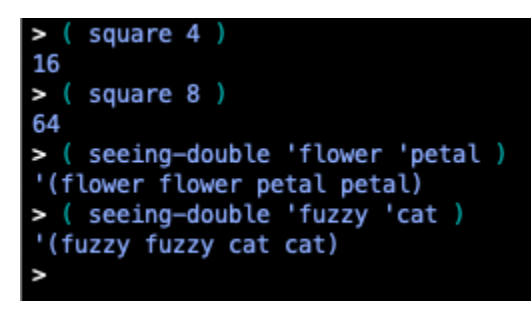

**Definitions -** Defining the area-of-circle function

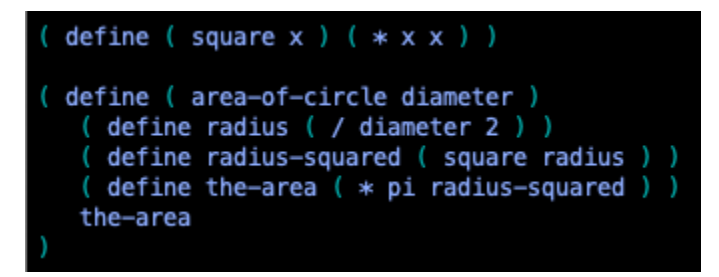

**Interactions -** Testing the area-of-circle function

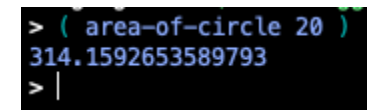

**> Cond**

**Definitions -** Defining the rgb, determine, and got-milk? functions

```
( define ( rgb color-name )
   ( cond
      ( ( eq? color-name 'red )
        '(25500)Interactions - Mimicking the demo illustrating application of the three functions'(02550)( ( eq? color-name 'blue )
        '(00255)( ( eq? color-name 'purple )
         '(10613173)( eq? color-name 'yellow )
        '(2552550)( else
         'unknown-color-name
      ۰
 (define (determine operator operand)
   ( cond
      ( ( eq? operator 'difference )
        ( define maximum ( max ( car operand ) ( cadr operand ) ( caddr operand ) ) )
        ( define minimum ( min ( car operand ) ( cadr operand ) ( caddr operand ) ) )
        ( - maximum minimum )
      \lambda((eq? operator 'average)<br>(define sum (+ (car operand ) (cadr operand ) (caddr operand ) ) )
        ( / sum ( length operand ) )
 ( define ( got-milk? list )
   ( cond
      ( ( null? list ) #f )( ( eq? 'milk ( car list ) ) #t )
      ( else ( got-milk? ( cdr list ) ) )
```
Parroting Racket interactions and definitions from "Lesson 8: Basic List Processing" that pertain expressly to referencers and constructors.

# **> Racket Session featuring CAR, CDR and CONS**

**Interactions -** Applying CAR, CDR and CONS

```
> (car '(red green blue ) )
' red
> (cdr '(red green blue ) )
'(green blue)
> (car '( (135) seven nine ))
'(135)> ( cdr '( ( 1 3 5 ) seven nine ) )
'(seven nine)
> (car '( "Desde El Alma" ) )
"Desde El Alma"
> (cdr '( "Desde El Alma" ) )
\overline{0}> ( cons 'ESPRESSO '( LATTE CAPPUCCINO ) )
' (ESPRESSO LATTE CAPPUCCINO)
> (cons '(abc) '(123))<br>'((abc) 123)
> (cons 'SYMBOL '() )
' (SYMBOL)
```
# **> Referencing a list element**

**Interactions -** Referencing a list element from scratch

```
> ( define animals '( ant bat cat dog eel ) )
> ( define questions '( who what when where why ) )
> animals
'(ant bat cat dog eel)
> questions
'(who what when where why)
> (car (cdr (cdr (cdr animals ) ) ) )
' dog
> (car (cdr (cdr (cdr questions ) ) ) )
'where
```
**Interactions -** Referencing a list element from using list-ref

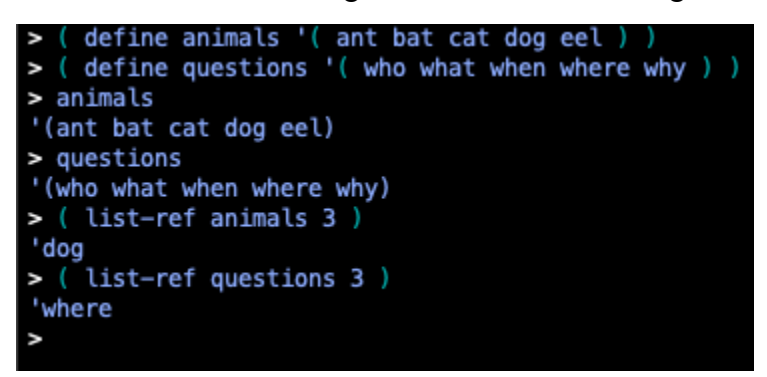

#### **> Creating a list**

**Interactions -** Creating a list from scratch

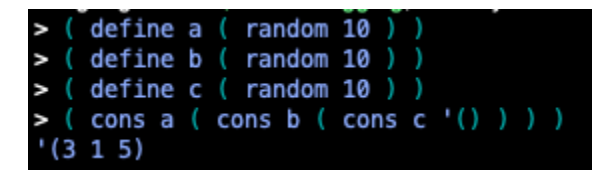

**Interactions -** Creating a list using list

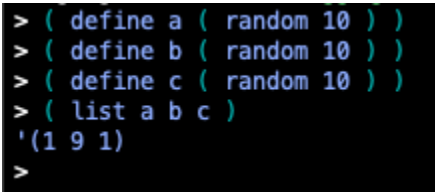

# **> Appending one list to another list**

**Interactions -** Appending two lists from scratch

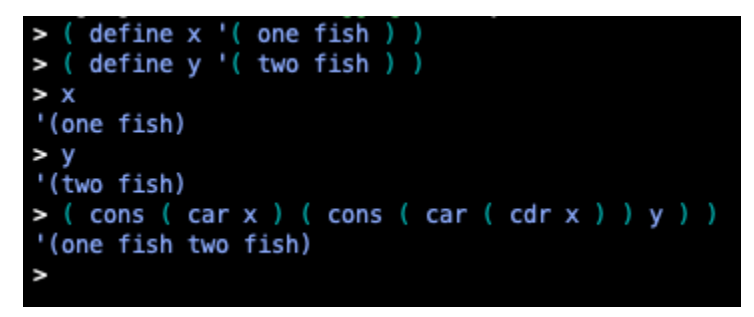

**Interactions -** Appending two lists using append

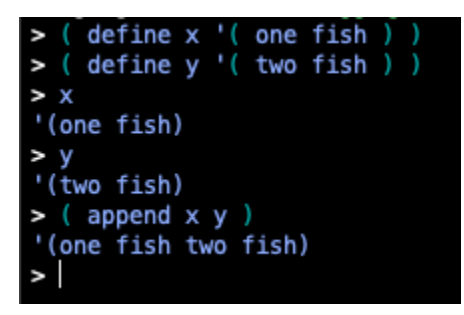

#### **> Redacted Racket Session Featuring Referencers and Constructors**

**Interactions -** Mindfully doing the redacted session, for real

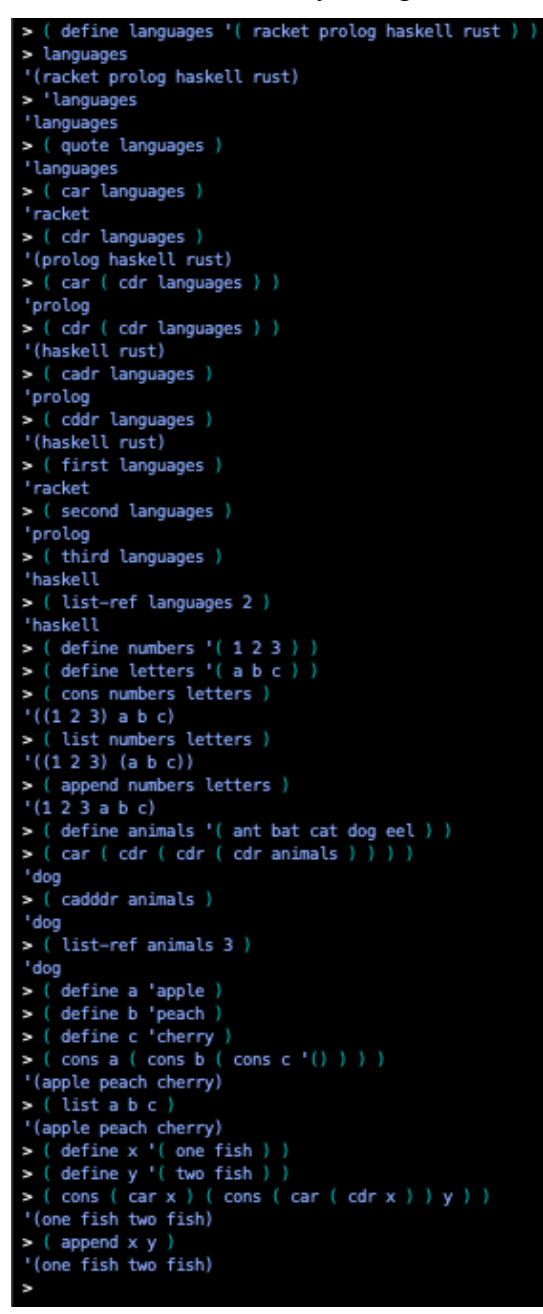

The simple little program presented selects an element at random from a given list. The list is provided by means of the read function, which will read any S-expression, including a list.

**Definitions -** Defining the sampler program

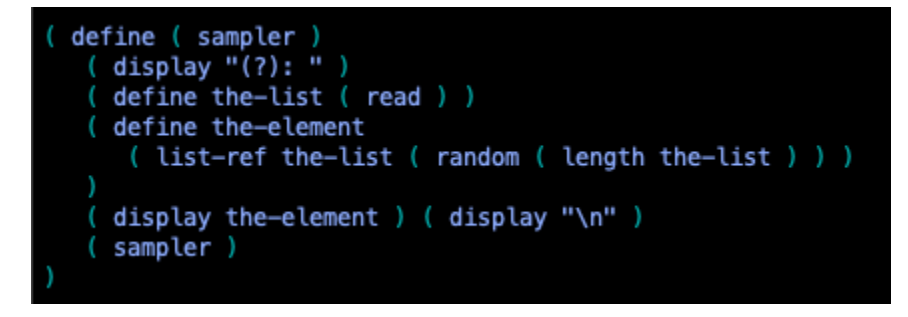

**Interactions -** Mimicking the sampler program demo

```
sampler )
   ( red orange yellow green blue indigo violet )
   ( red orange yellow green blue indigo violet )
   ( red orange yellow green blue indigo violet )
   ( red orange yellow green blue indigo violet )
?): ( red orange yellow green blue indigo violet )
(?): ( red orange yellow green blue indigo violet )
iole/
?): (aet ate eat eta tae tea)
(?): ( aet ate eat eta tae tea )
tea
(?): (aet ate eat eta tae tea)
tea
(?): ( aet ate eat eta tae tea )
(?): (aet ate eat eta tae tea)
(?): (aet ate eat eta tae tea)
tae
(?): (0123456789)(?): (0123456789)7): (0123456789)
   (0123456789)(0123456789)?): ( 0 1 2 3 4 5 6 7 8 9 )
    . . user break
```
The code and demo for the playing card programming challenge presented at the end of Lesson 8 is presented here.

**Definitions -** Programming the card playing functionality

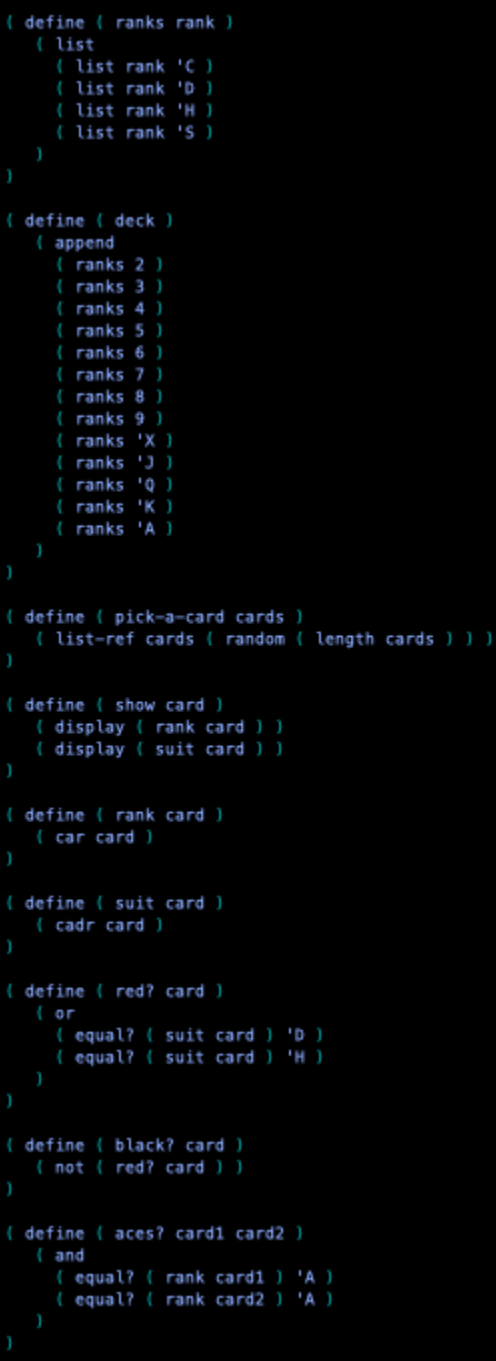

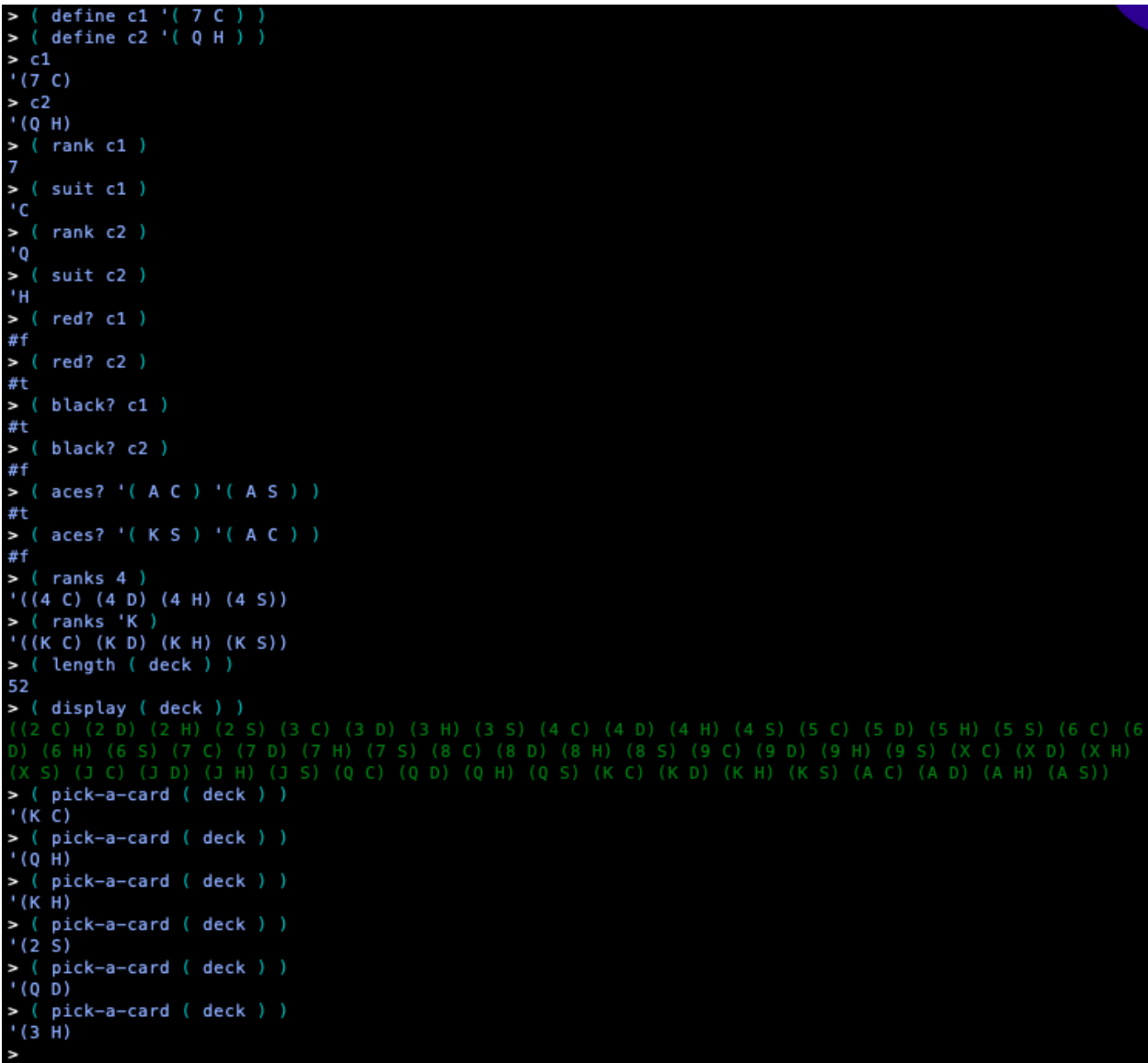

**Interactions -** Mimicking the card playing functionality demo